### SQL FOR LIBRARIANS

EVERGREEN INTERNATIONAL CONFERENCE BOSTON 2014 MARCH 22ND AD

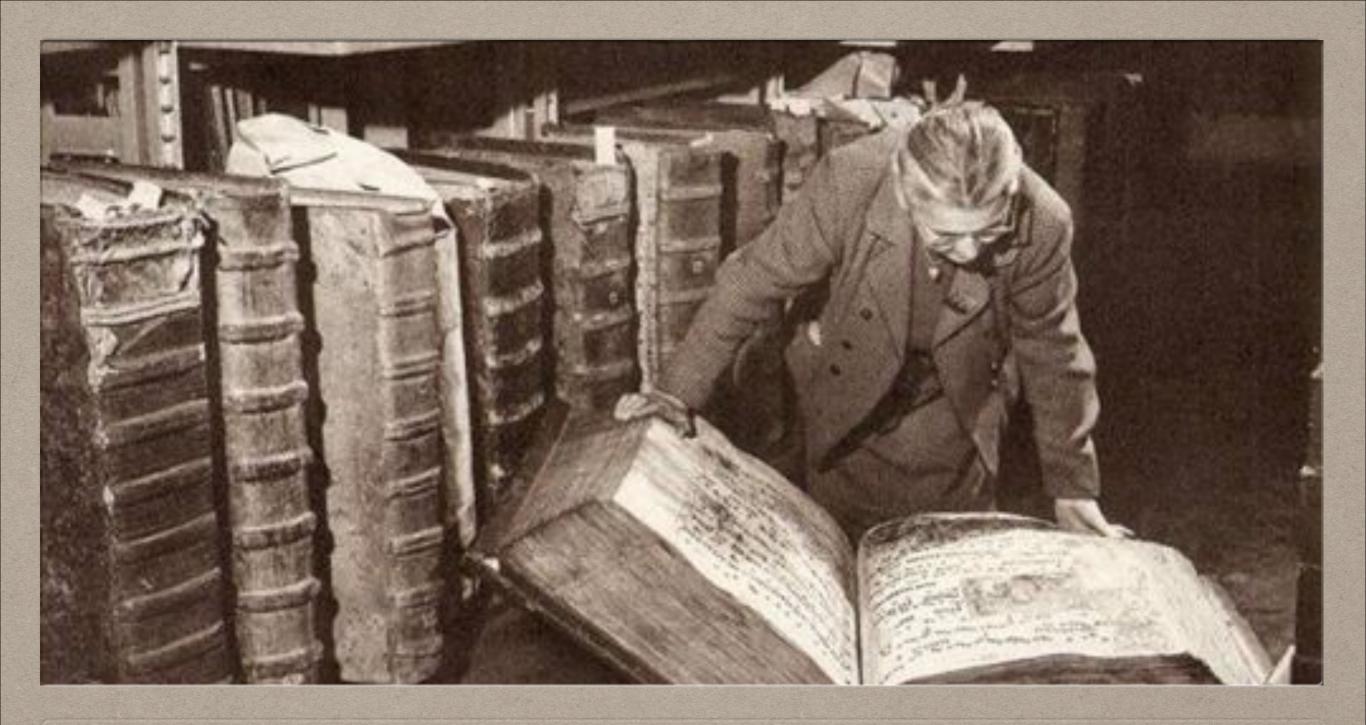

WHO

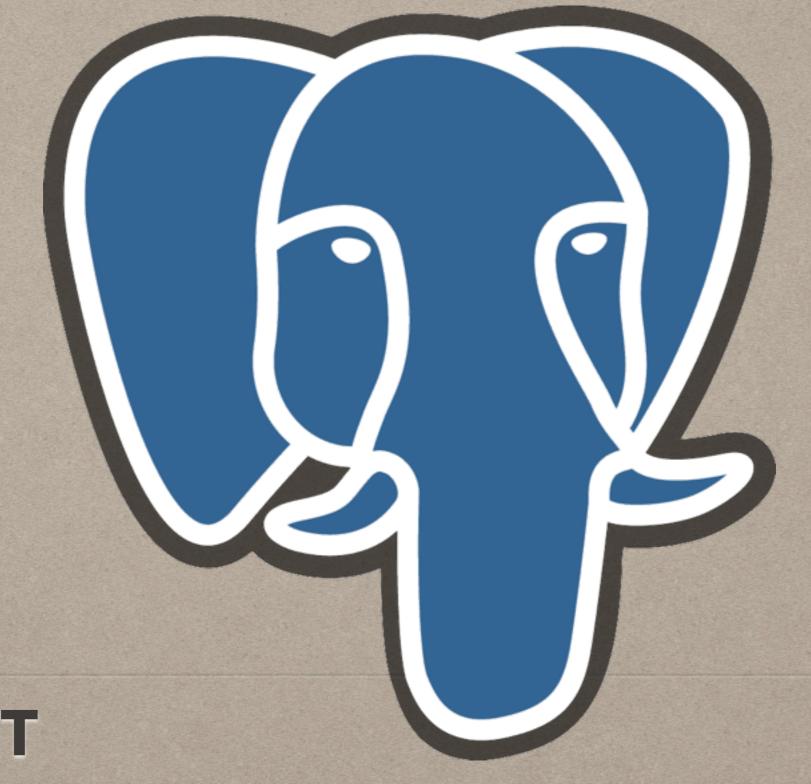

WHAT

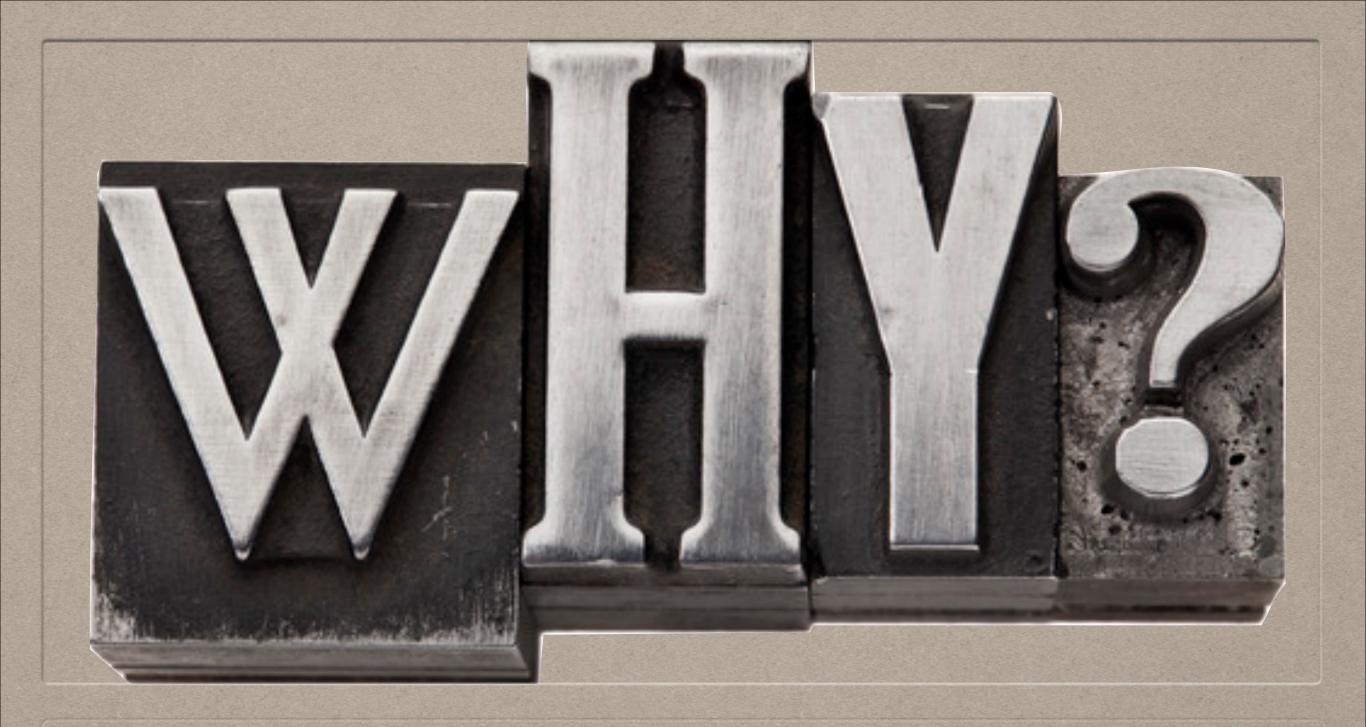

WHY

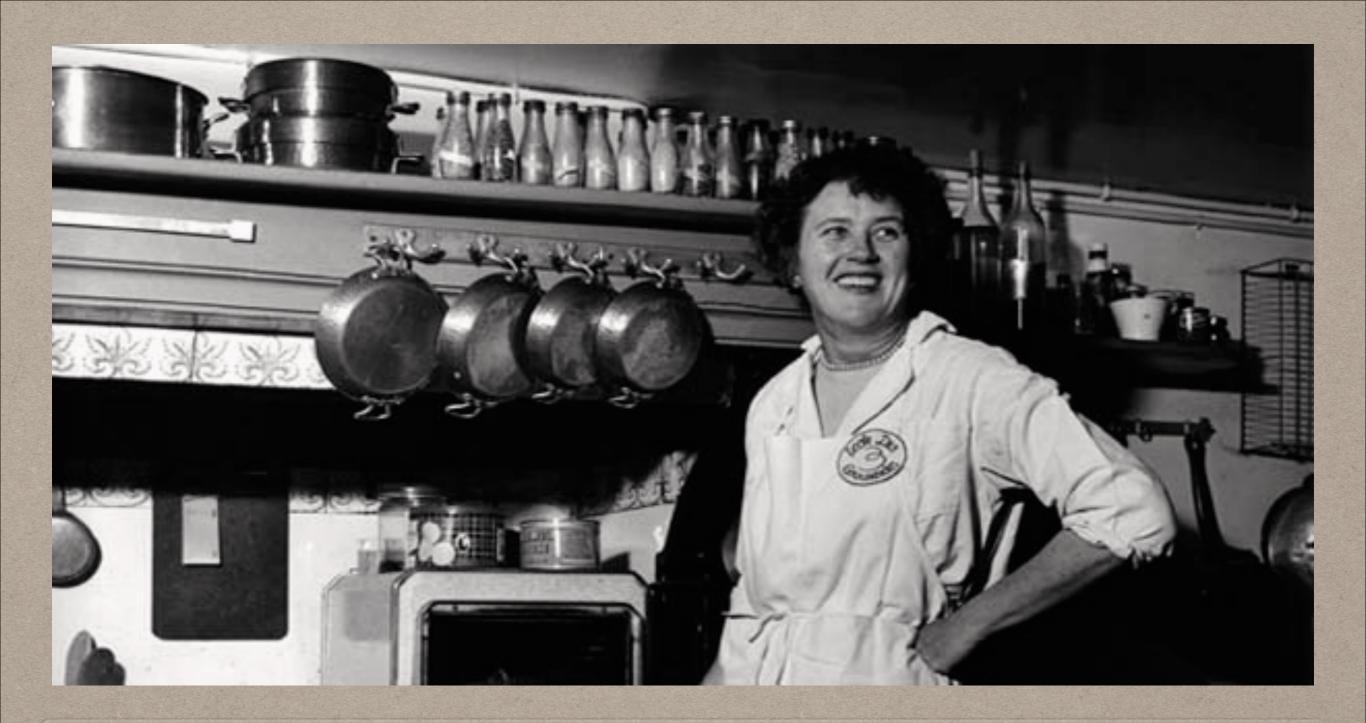

HOW

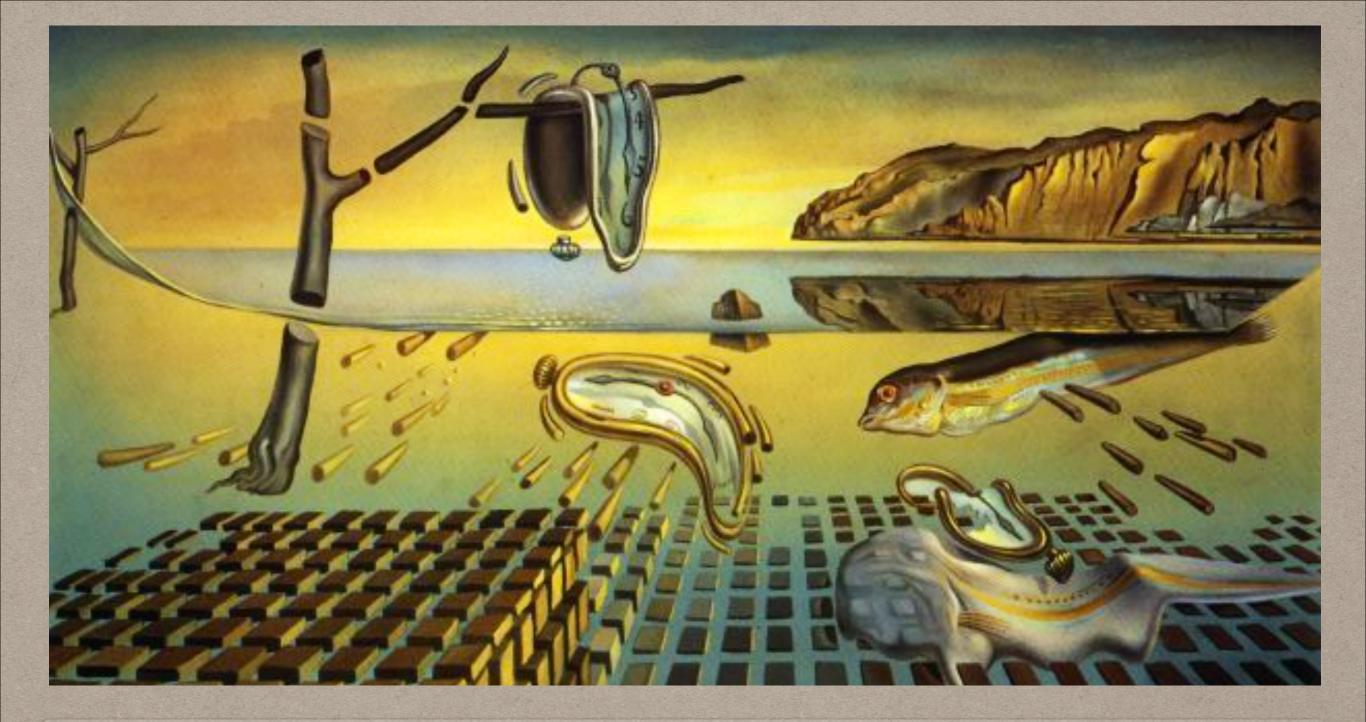

WHEN

### WHAT IS SQL

- structured query language
- used for a lot more than querying
- · we will focus on reporting

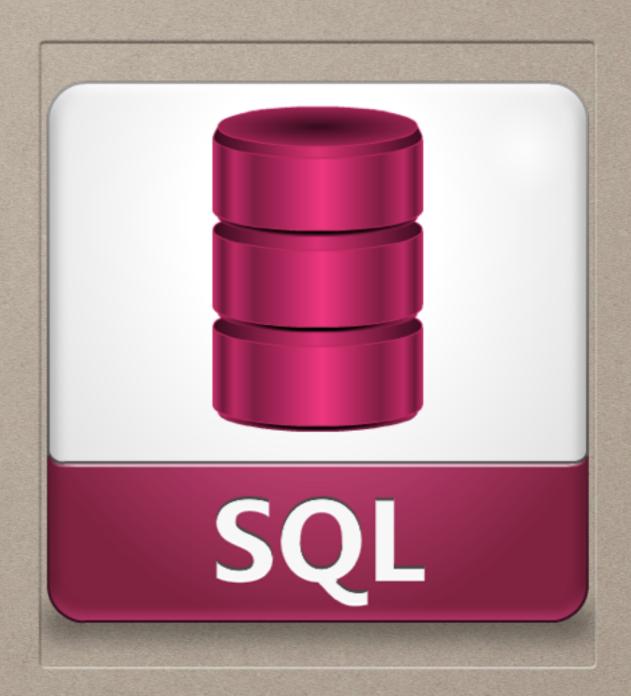

### CONNECTING

- user name
- password
- ip / domain / localhost
- port (5432 maybe)
- database name (often 'evergreen')
- there are a lot of SQL clients

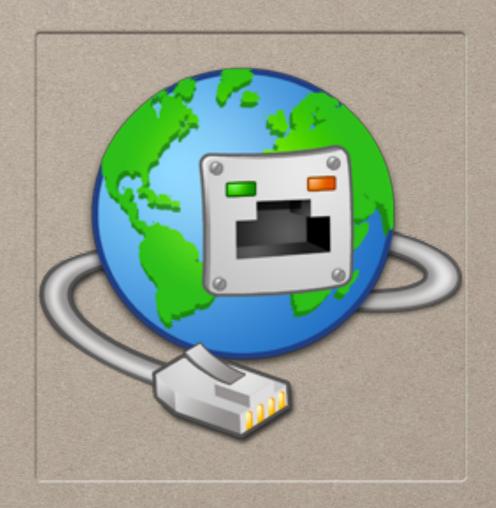

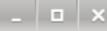

```
File Edit View Search Terminal Help

postgres@localhost:/home/postgres$ psql -U evergreen -h localhost -d evergreen

Password for user evergreen:

psql (9.1.11)

SSL connection (cipher: DHE-RSA-AES256-SHA, bits: 256)

Type "help" for help.

evergreen=#
```

### CONNECTING WITH PSQL

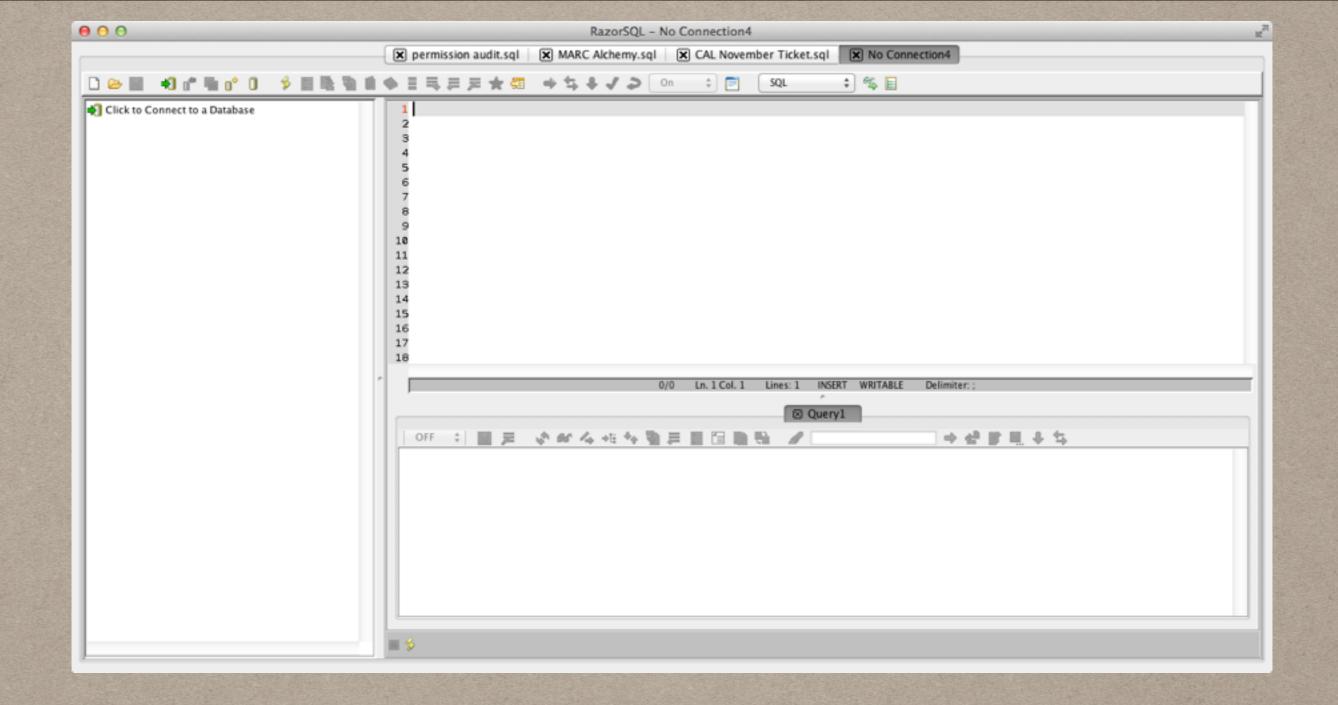

### CONNECTING WITH RAZORSQL

### 2 DIMENSIONAL ARRAYS AKA TABLES

| i | id | parent_ou | ou_type | ill_address | holds_addre<br>ss | mailing_add<br>ress | billing_addr<br>ess | shortname | name                 | email                         | phone        | opac_visible | fiscal_calen<br>dar |
|---|----|-----------|---------|-------------|-------------------|---------------------|---------------------|-----------|----------------------|-------------------------------|--------------|--------------|---------------------|
|   | 1  | null      | 1       | 3           | 3                 | 3                   | 3                   | MI        | MISKATONIC           | deep@one.net                  |              | t            | 1                   |
|   | 2  | 1         | 2       | 3           | 3                 | 3                   | 3                   | HG        | HOGWARTS             | null                          | null         | t            | 1                   |
|   | 3  | 1         | 2       | 4           | 4                 | 4                   | 4                   | UU        | UNSEEN<br>UNIVERSITY | monkeyboy@tu<br>rtle.infinity |              | t            | 1                   |
|   | 4  | 2         | 3       | 3           | 3                 | 3                   | 3                   | MT        | MINAS<br>TIRITH      | reference@whit<br>e.tree      | 333-111-1234 | t            | 1                   |

### STRUCTURE

- \* DATABASE
  - \* SCHEMA
    - \* TABLES
    - \* VIEWS
    - \* INDEXES
    - \* TRIGGERS
    - \* CONSTRAINTS
    - \* FUNCTIONS
    - \* SEQUENCES
    - \* USERS
    - \* ROLES

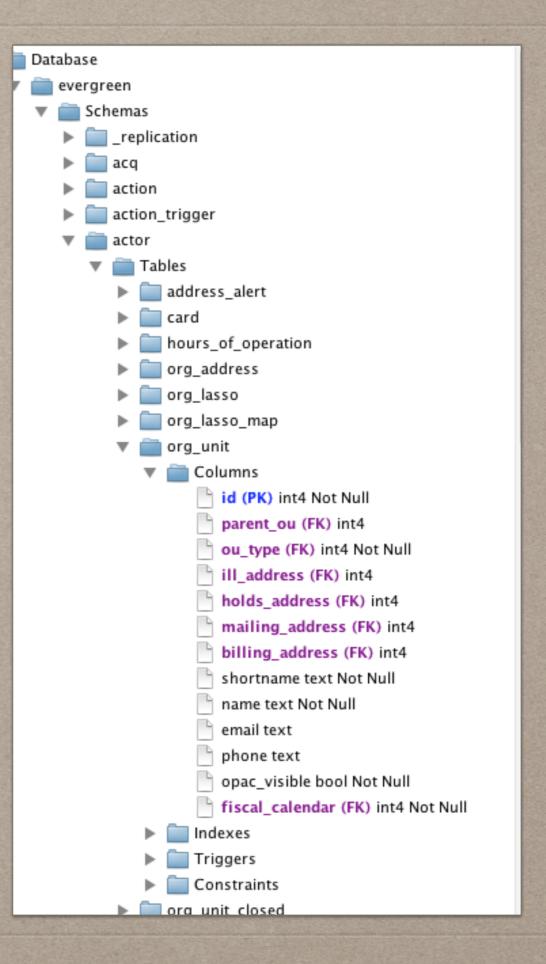

### PK & FK

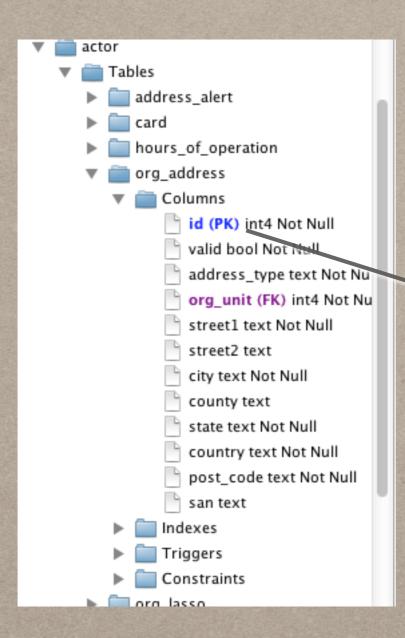

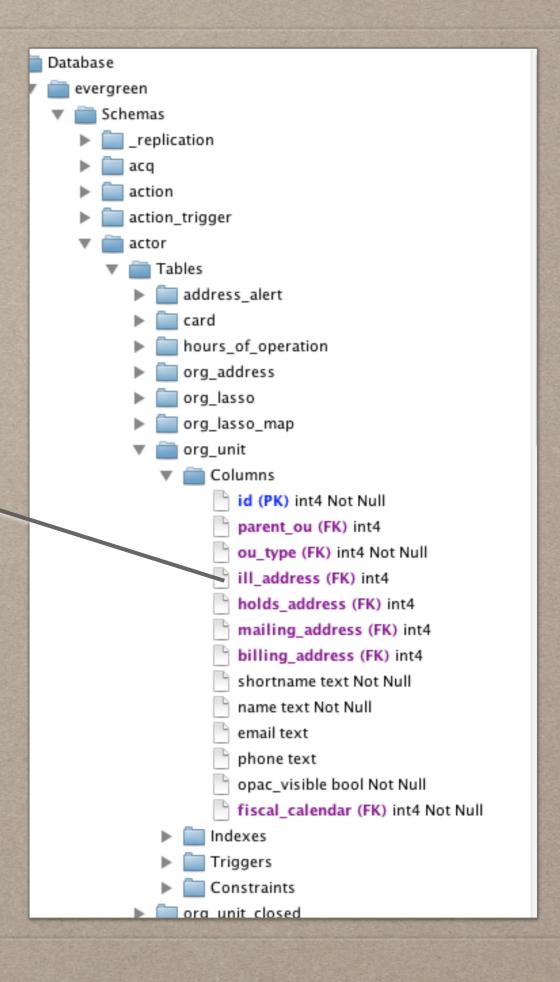

```
select * from actor.org_unit;
```

```
from select * actor.org_unit
```

,

### SQL TIME!

### select \* from actor.org\_unit;

| ou_type | ill_address | holds_address | mailing_address | billing_address | shortname | name             | email  | phone | opac_visible | fiscal_calendar |
|---------|-------------|---------------|-----------------|-----------------|-----------|------------------|--------|-------|--------------|-----------------|
| 2       |             |               |                 |                 | ACL       | Anderson Count   |        |       | t            | 1               |
| 2       | 2           | 2             | 2               | 2               | UCCL      | Union County Lib |        |       | t            | 1               |
| 2       |             |               |                 |                 | CAL       | Calhoun County   | calho  |       | t            | 1               |
| 2       | 4           | 4             | 4               | 4               | BCL       | Beaufort County  | notice | 843   | t            | 1               |
| 1       | 3           | 3             | 3               | 3               | SC LENDS  | SC LENDS         |        |       | t            | 1               |
| 2       |             |               |                 |                 | FCL       | Fairfield County |        |       | t            | 1               |
| 2       |             |               |                 |                 | YCL       | York County Libr | circul |       | t            | 1               |
| 2       |             |               |                 |                 | CHE       | Chesterfield Cou | librar |       | t            | 1               |
| 3       | 89          | 74            | 88              | 73              | ACL-BEL   | Anderson - Belt  | belton | 864   | t            | 1               |
| 2       |             |               |                 |                 | DCL       | Dorchester Coun  | dorch  |       | t            | 1               |
| 2       |             |               |                 |                 | KCL       | Kershaw County   |        |       | t            | 1               |
| 2       |             |               |                 |                 | AHJ       | Allendale-Hamp   |        |       | t            | 1               |
| 2       |             |               |                 |                 | WCL       | Williamsburg Co  |        |       | t            | 1               |
| 2       |             |               |                 |                 | COL       | Colleton         |        |       | t            | 1               |
| 5       | 90          | 92            | 91              | 93              | ACL-BKM   | Anderson - Boo   | book   | 864   | t            | 1               |

### select \* from actor.org\_unit;

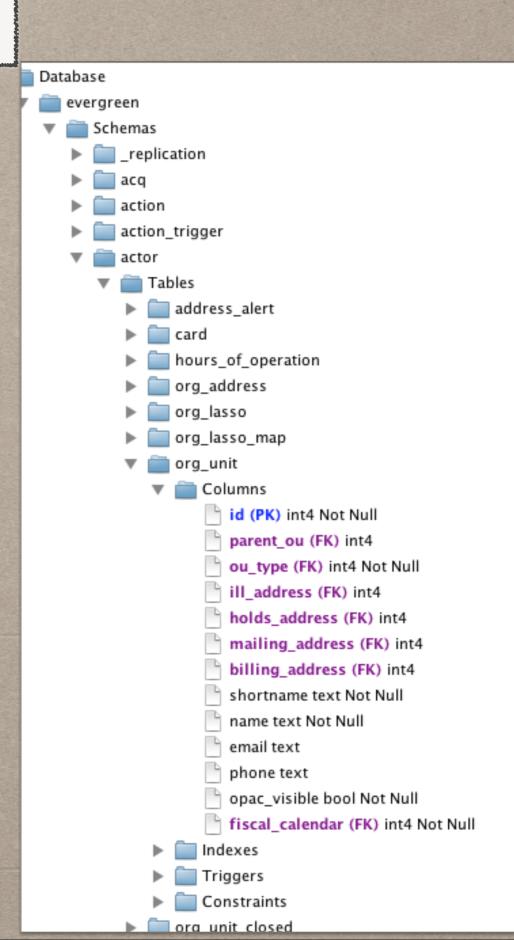

#### select \* from actor.org\_unit;

|         |             |               |                 |                 |           |                  | Databa | se    |              |                 |
|---------|-------------|---------------|-----------------|-----------------|-----------|------------------|--------|-------|--------------|-----------------|
| ou_type | ill_address | holds_address | mailing_address | billing_address | shortname | name             | email  | phone | opac_visible | fiscal_calendar |
| 2       |             |               |                 |                 | ACL       | Anderson Count   |        |       | t            | 1               |
| 2       | 2           | 2             | 2               | 2               | UCCL      | Union County Lib |        |       | t            | 1               |
| 2       |             |               |                 |                 | CAL       | Calhoun County   |        |       | t            | 1               |
| 2       | 4           | 4             | 4               | 4               | BCL       | Beaufort County  | notice | 843   | t            | 1               |
| 1       | 3           | 3             | 3               | 3               | SC LENDS  | SC LENDS         |        |       | t            | 1               |
| 2       |             |               |                 |                 | FCL       | Fairfield County |        |       | t            | 1               |
| 2       |             |               |                 |                 | YCL       | York County Libr |        |       | t            | 1               |
| 2       |             |               |                 |                 | CHE       | Chesterfield Cou |        |       | t            | 1               |
| 3       | 89          | 74            | 88              | 73              | ACL-BEL   | Anderson – Belt  | belton | 864   | t            | 1               |
| 2       |             |               |                 |                 | DCL       | Dorchester Coun  | dorch  |       | t            | 1               |
| 2       |             |               |                 |                 | KCL       | Kershaw County   |        |       | t            | 1               |
| 2       |             |               |                 |                 | AHJ       | Allendale-Hamp   |        |       | t            | 1               |
| 2       |             |               |                 |                 | WCL       | Williamsburg Co  |        |       | t            | 1               |
| 2       |             |               |                 |                 | COL       | Colleton         |        |       | t            | 1               |
| 5       | 90          | 92            | 91              | 93              | ACL-BKM   | Anderson - Boo   | book   | 864   | t            | 1               |

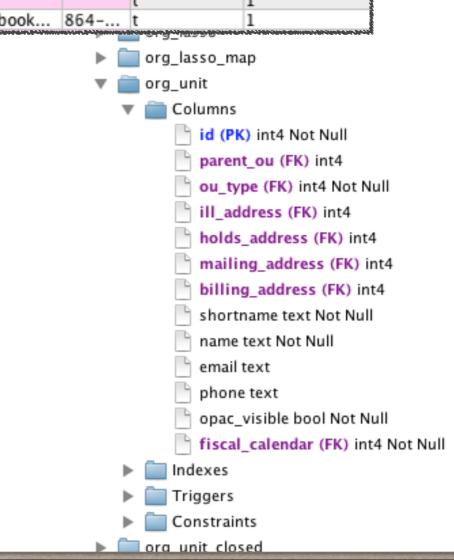

select shortname, mailing\_address from actor.org\_unit;

### SELECTING COLUMNS

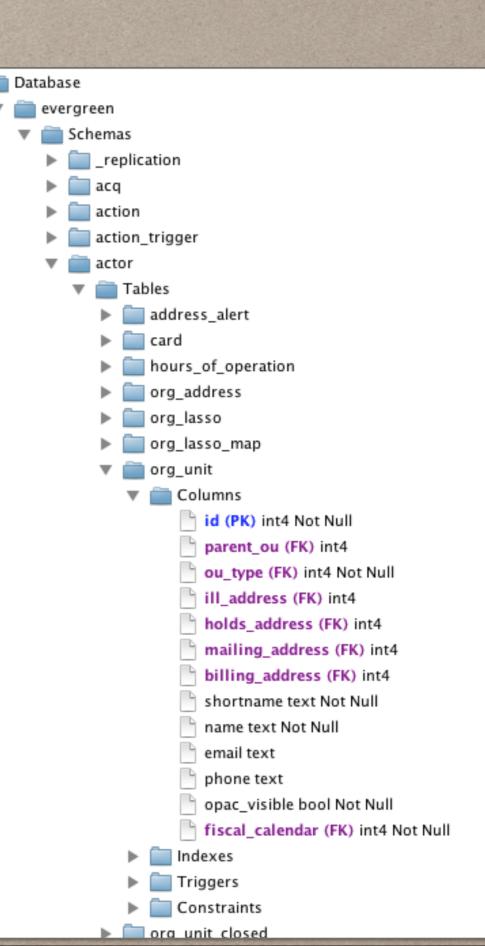

### select shortname, mailing\_address from actor.org\_unit;

| ~2107cmmunusers.#\\\$6~2104cers.#\\\$6~2104cers.#\\\$6~2 |
|----------------------------------------------------------|
| mailing_address                                          |
|                                                          |
| 3                                                        |
|                                                          |
| 2                                                        |
|                                                          |
| 4                                                        |
| 3                                                        |
|                                                          |
|                                                          |
|                                                          |
| 88                                                       |
|                                                          |
|                                                          |
|                                                          |
|                                                          |
|                                                          |
| 91                                                       |
|                                                          |
|                                                          |

### SELECTING COLUMNS

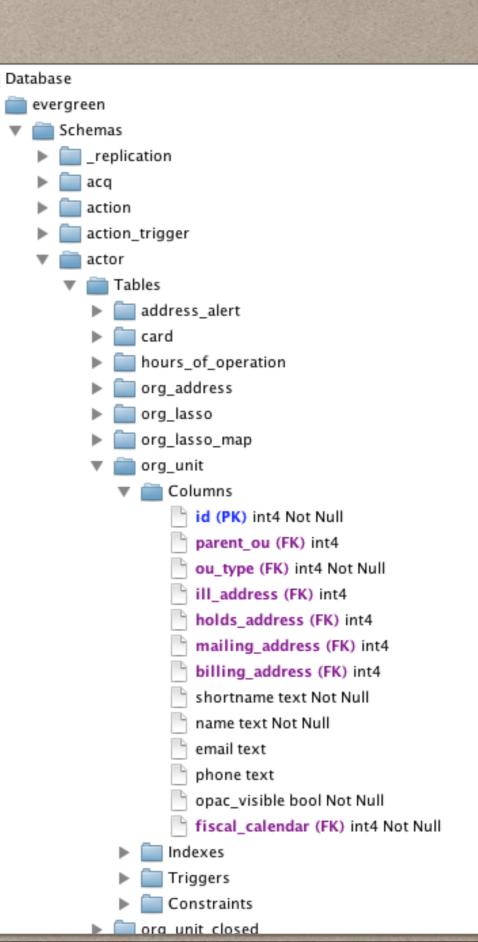

# INNER JOINS AKA JOIN

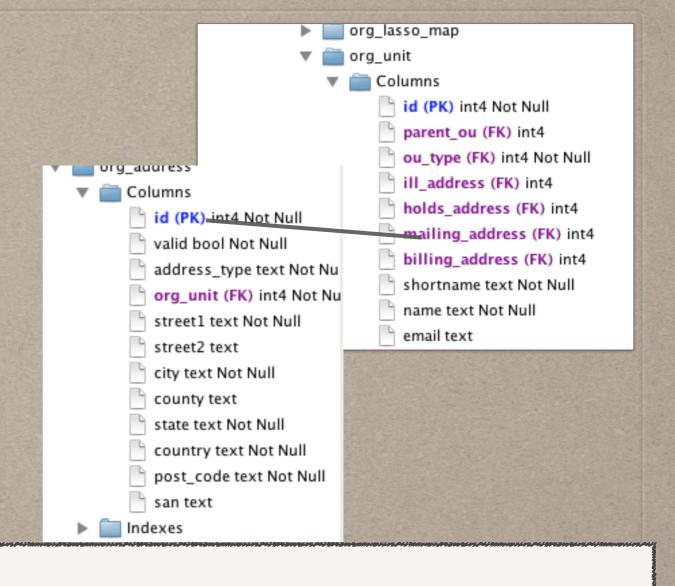

select aou.shortname, aoa.street1, aoa.city, aoa.post\_code from actor.org\_unit aou join actor.org\_address aoa on aoa.id = aou.mailing\_address; select aou.shortname, aoa.street1, aoa.city, aoa.post\_code from actor.org\_unit aou join actor.org\_address aoa on aoa.id = aou.mailing\_address;

| shortname | street1                  | city               | post_code |
|-----------|--------------------------|--------------------|-----------|
| UCCL-C    | 300 East South Street    | Union              | 29379     |
| UCCL      | 300 East South Street    | Union              | 29379     |
| STATELIB  | 1500 Senate Street       | Columbia           | 29201     |
| SC LENDS  | 1500 Senate Street       | Columbia           | 29201     |
| SCSL      | 1500 Senate Street       | Columbia           | 29201     |
| BCL-BLU   | 120 Palmetto Way         | Bluffton           | 29910     |
| BCL-HHI   | 11 Beach City Road       | Hilton Head Island | 29926     |
| BCL-LOB   | P.O. Box 690             | Lobeco             | 29931     |
| FCL-WIN   | 300 Washington Street    | Winnsboro          | 29180     |
| FCL-RWY   | 175 South Palmer Street  | Ridgeway           | 29130     |
| CHE-CHE   | 119 W. Main Street       | Chesterfield       | 29709     |
| CHE-MAT   | 227 Huger Street         | Cheraw             | 29520     |
| ACL-BEL   | 91 Breazeale St          | Belton             | 29627     |
| CHE-PAG   | 109 West Blakeney Street | Pageland           | 29728     |
| CHE-JEF   | PO Box 505               | Jefferson          | 29718     |

select aou.shortname, aoa.street1 as street, aoa.city, aoa.post\_code as "zip code" from actor.org\_unit aou join actor.org\_address aoa on aoa.id = aou.mailing\_address order by 1;

### AS, ORDER BY

select aou.shortname, aoa.street1 as street, aoa.city, aoa.post\_code as "zip code"

from actor.org\_unit aou

join actor.org\_address aoa on aoa.id = aou.mailing\_address

order by 1;

| shortname | street                    | city        | zip code                                                                                                    |
|-----------|---------------------------|-------------|----------------------------------------------------------------------------------------------------|
| ACL-BEL   | 91 Breazeale St           | Belton      | 29627                                                                                                    |
| ACL-BKM   | 300 North McDuffie Street | Anderson    | 29622                                                                                                    |
| ACL-HP    | 318 North Shirley Avenue  | Honea Path  | 29654                                                                                                    |
| ACL-IVA   | PO Box 38                 | lva         | 29655                                                                                                    |
| ACL-LAN   | 925 Greenville Drive      | Williamston | 29697                                                                                                    |
| ACL-MAIN  | 300 N McDuffie Street     | Anderson    | 29621                                                                                                    |
| ACL-PEN   | PO Box 707                | Pendleton   | 29670                                                                                                    |
| ACL-PIE   | 1407 Hwy 86               | Piedmont    | 29673                                                                                                    |
| ACL-POW   | PO Box 51325              | Piedmont    | 29642                                                                                                    |
| ACL-WES   | 1100 West Franklin Street | Anderson    | 29621                                                                                                    |
| AHJ-ALD   | P.O. Box 280              | Allendale   | 29810                                                                                                    |
| AHJ-BKM   | P.O. Box 280              | Allendale   | 29810                                                                                                    |
| AHJ-EST   | P.O. Box 668              | Estill      | 29918                                                                                                    |
| AHJ-HAM   | 12 Locust Street          | Hampton     | 29924                                                                                                    |
|           |                           |             | Control of the Control of the Contro |

AS, ORDER BY select aou.shortname, aoa.street1 as street, aoa.city, aoa.post\_code as "zip code" from actor.org\_unit aou join actor.org\_address aoa on aoa.id = aou.mailing\_address where aou.shortname ilike '%ycl%' order by 1;

| shortname | street                   | city       | zip code |
|-----------|--------------------------|------------|----------|
| YCL-BK    | 138 East Black Street    | Rock Hill  | 29730    |
| YCL-CL    | 107 Knox Street          | Clover     | 29710    |
| YCL-FM    | 1818 2nd Baxter Crossing | Fort Mill  | 29708    |
| YCL-LW    | 185 Blucher Circle       | Lake Wylie | 29710    |
| YCL-RH    | 138 East Black Street    | Rock Hill  | 29730    |
| YCL-YK    | 21 East Liberty Street   | York       | 29745    |

### **EVALUATIONS**

select aou.shortname, aoa.street1 as street, aoa.city, aoa.post\_code as "zip code"

from actor.org\_unit aou

join actor.org\_address aoa on aoa.id = aou.mailing\_address where aou.shortname ilike '%ycl%' and aoa.street1 like '%East%' order by 1;

| shortname | street                 | city      | zip code |
|-----------|------------------------|-----------|----------|
| YCL-BK    | 138 East Black Street  | Rock Hill | 29730    |
| YCL-RH    | 138 East Black Street  | Rock Hill | 29730    |
| YCL-YK    | 21 East Liberty Street | York      | 29745    |

### 'AND' MORE RESTRICTIVE

select aou.shortname, aoa.street1 as street, aoa.city, aoa.post\_code as "zip code"

from actor.org\_unit aou

join actor.org\_address aoa on aoa.id = aou.mailing\_address where aou.shortname ilike '%ycl%' or aoa.street1 like '%East%' order by 1;

| shortname | street                   | city       | zip code |
|-----------|--------------------------|------------|----------|
| FLO-LC    | 221 East Main Street     | Lake City  | 29560    |
| FLO-PA    | 100 East Main Street     | Pamplico   | 29583    |
| UCCL      | 300 East South Street    | Union      | 29379    |
| UCCL-C    | 300 East South Street    | Union      | 29379    |
| YCL-BK    | 138 East Black Street    | Rock Hill  | 29730    |
| YCL-CL    | 107 Knox Street          | Clover     | 29710    |
| YCL-FM    | 1818 2nd Baxter Crossing | Fort Mill  | 29708    |
| YCL-LW    | 185 Blucher Circle       | Lake Wylie | 29710    |
| YCL-RH    | 138 East Black Street    | Rock Hill  | 29730    |
| YCL-YK    | 21 East Liberty Street   | York       | 29745    |

### 'OR' LESS RESTRICTIVE

select aou.shortname, aoa.street1 as street, aoa.city, aoa.post\_code as "zip code" from actor.org\_unit aou join actor.org\_address aoa on aoa.id = aou.mailing\_address where aou.shortname ilike '%ycl%' and (aoa.street1 like '%East%' or aoa.city = 'Clover')

| shortname | street                 | city      | zip code |
|-----------|------------------------|-----------|----------|
| YCL-BK    | 138 East Black Street  | Rock Hill | 29730    |
| YCL-CL    | 107 Knox Street        | Clover    | 29710    |
| YCL-RH    | 138 East Black Street  | Rock Hill | 29730    |
| YCL-YK    | 21 East Liberty Street | York      | 29745    |

### USE THESE ()

order by 1;

select aou.shortname, aoa.street1 as street, aoa.city, aoa.post\_code as "zip code" from actor.org\_unit aou join actor.org\_address aoa on aoa.id = aou.mailing\_address where aou.shortname ilike '%ycl%' and aoa.post\_code > 29720 order by 1;

select aou.shortname, aoa.street1 as street, aoa.city, aoa.post\_code as "zip code"

from actor.org\_unit aou

join actor.org\_address aoa on aoa.id = aou.mailing\_address

where aou.shortname ilike '%ycl%' and aoa.post\_code > 29720

order by 1;

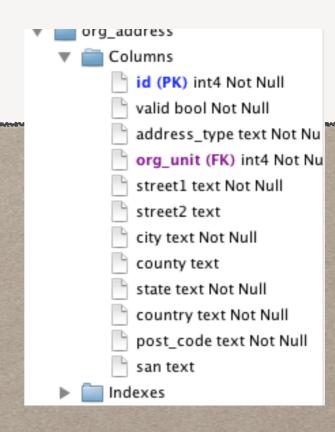

select aou.shortname, aoa.street1 as street, aoa.city, aoa.post\_code as "zip code"

from actor.org\_unit aou

join actor.org\_address aoa on aoa.id = aou.mailing\_address where aou.shortname ilike '%ycl%' and aoa.post\_code > '29720' order by 1;

|         | shortname | street                 | city      | zip code |
|---------|-----------|------------------------|-----------|----------|
|         | YCL-BK    | 138 East Black Street  | Rock Hill | 29730    |
|         | YCL-RH    | 138 East Black Street  | Rock Hill | 29730    |
| SAN SAN | YCL-YK    | 21 East Liberty Street | York      | 29745    |

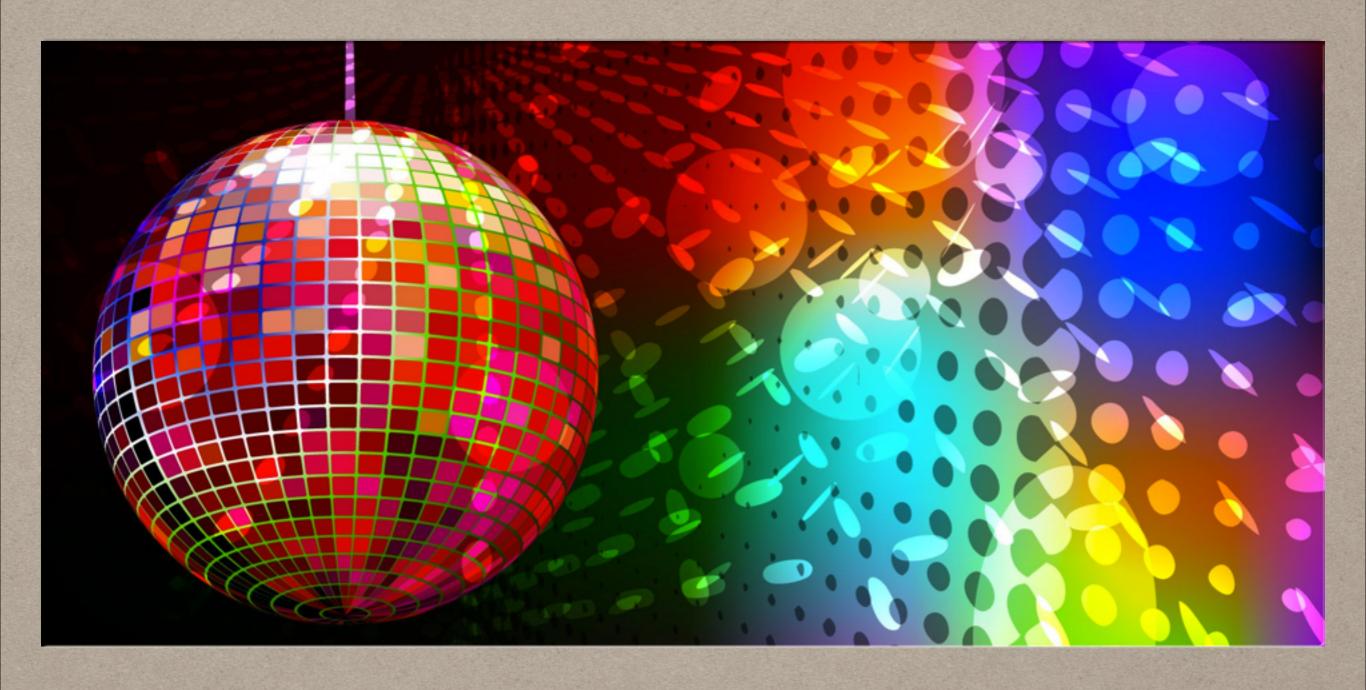

CONGRATULATIONS!

```
SELECT *
SELECT COLUMNS
FROM
AS
JOIN
ORDER BY
WHERE
AND
OR
=,!=,>,<,>=,<=
LIKE
ILIKE
```

### DON'T DO THIS!!!!!!!

```
select *
from actor.usr au
join action.hold_request ahr on ahr.usr = au.id
join action.circulation ac on ac.usr = au.id
join asset.copy acop on acop.id = ac.id
join asset.call_number call on call.id = acopy.call_number
join biblio.record_entry bre on bre.id = call.record
join metabib.real_full_rec rfr on rfr.record = bre.id
;
```

### **EXPLAIN**

```
select *
from actor.usr au
join action.hold_request ahr on ahr.usr = au.id
join action.circulation ac on ac.usr = au.id
;
```

#### QUERY PLAN

Merge Join (cost=17619.93..2588005.93 rows=659222960 width=722)

Merge Cond: (ahr.usr = au.id)

- -> Index Scan using hold\_request\_usr\_idx on hold\_request ahr (cost=0.00..120767.67 rows=1933472 width=190)
- -> Materialize (cost=672.37..1882641.39 rows=18597828 width=532)
  - -> Merge Join (cost=672.37..1836146.82 rows=18597828 width=532)

Merge Cond: (au.id = ac.usr)

- -> Index Scan using usr\_pkey on usr au (cost=0.00..73994.57 rows=859067 width=312)
- -> Index Scan using circ\_all\_usr\_idx on circulation ac (cost=0.00..1527710.59 rows=18597828 width=220)

### LIMIT

select au.id, ahr.\*
from actor.usr au
join action.hold\_request ahr on ahr.usr = au.id
where au.usrname = 'rogan.hamby'
limit 10;

|    | id      | id      | request_time           | capture_time           | fulfillment_time              | checkin_time | return_time | prev_check_time        | expire_ |
|----|---------|---------|------------------------|------------------------|-------------------------------|--------------|-------------|------------------------|---------|
| 1  | 1599187 | 2711580 | 2014-03-01 17:01:42-05 |                        |                               |              |             | 2014-03-01 17:01:42-05 | 2015-0  |
| 2  | 1599187 | 2699038 | 2014-02-20 14:19:47-05 |                        |                               |              |             | 2014-02-20 14:19:48-05 | 2015-0  |
| 3  | 1599187 | 2644323 | 2014-01-10 10:39:17-05 | 2014-01-10 11:11:15-05 | 2014-02-11 09:07:52.679991-05 |              |             | 2014-01-10 10:39:18-05 |         |
| 4  | 1599187 | 2635563 | 2014-01-04 10:42:08-05 | 2014-01-06 08:48:29-05 | 2014-01-10 15:20:54.650897-05 |              |             | 2014-01-05 10:51:18-05 |         |
| 5  | 1599187 | 2635576 | 2014-01-04 10:46:08-05 | 2014-01-07 10:00:45-05 | 2014-01-07 12:09:11.141885-05 |              |             | 2014-01-06 12:03:25-05 |         |
| 6  | 1599187 | 2569885 | 2013-11-08 10:29:51-05 | 2013-11-08 10:34:42-05 | 2013-11-08 10:51:59.025916-05 |              |             | 2013-11-08 10:29:51-05 |         |
| 7  | 1599187 | 2569915 | 2013-11-08 10:44:02-05 | 2013-11-08 10:48:46-05 | 2013-11-08 10:51:57.545518-05 |              |             | 2013-11-08 10:44:02-05 |         |
| 8  | 1599187 | 1198754 | 2010-11-08 15:49:16-05 | 2010-11-09 08:55:42-05 | 2010-11-12 09:28:39.368556-05 |              |             | 2010-11-08 15:49:17-05 | 100     |
| 9  | 1599187 | 1198783 | 2010-11-08 16:00:34-05 | 2010-11-09 09:57:44-05 |                               |              |             | 2010-11-08 16:00:34-05 |         |
| 10 | 1599187 | 1416330 | 2011-05-12 21:15:11-04 | 2011-05-14 09:18:43-04 | 2011-05-18 10:39:28.28948-04  |              |             | 2011-05-13 21:46:01-04 | 1       |

### RESERVED TERMS.

SELECT **FROM** AS JOIN ORDER BY WHERE AND OR LIKE ILIKE

### BETTER TERMS.

SHORT FORM OF A TABLE E.G. BIBLIO.RECORD\_ENTRY BRE

SOMETHING DESCRIPTIVE E.G. PARENT ORG UNIT BECOMES PARENT

ARBITRARY ASSIGNMENTS E.G. A, B, PEEL, STEED

## COUNT OF PATRONS IN GROUP AND HOLDS THIS YEAR

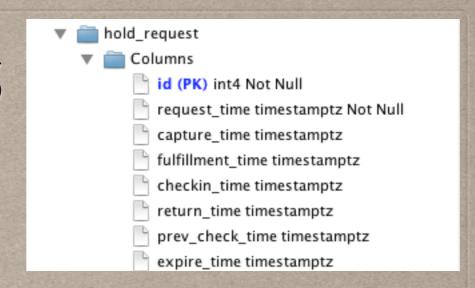

```
select count(usr.id), extract(month from holds.request_time) from actor.usr usr join action.hold_request holds on holds.usr = usr.id where date(holds.request_time) >= '2014-01-01' and usr.profile in (199,204,289,195) group by 2 order by 2 asc ;
```

```
select count(usr.id), extract(month from holds.request_time) from actor.usr usr join action.hold_request holds on holds.usr = usr.id where date(holds.request_time) >= '2014-01-01' and usr.profile in (199,204,289,195) group by 2 order by 2 asc .
```

| count | date_part |
|-------|-----------|
| 633   | 1         |
| 582   | 2         |
| 133   | 3         |

select count(usr.id), holds.h\_count
from actor.usr usr
join (select count(h.id) as h\_count, usr.id as h\_usr
from action.hold\_request h
join actor.usr usr on usr.id = h.usr
group by 2) holds on holds.h\_usr = usr.id
where usr.profile in (199,204,289,195)
group by 2
order by 2 asc;

| count | h_count |
|-------|---------|
| 481   | 1       |
| 262   | 2       |
| 164   | 3       |
| 115   | 4       |
| 65    | 5       |
| 66    | 6       |
| 56    | 7       |
| 28    | 8       |
| 34    | 9       |
| 21    | 10      |
| 15    | 11      |
| 27    | 12      |
| 28    | 13      |
| 12    | 14      |
| 13    | 15      |
| 11    | 16      |
| 7     | 17      |
| 11    | 18      |

```
select count(usr.id), holds.h_count
from actor.usr usr
left join (select count(h.id) as h_count, usr.id as h_usr
from action.hold_request h
join actor.usr usr on usr.id = h.usr
group by 2) holds on holds.h_usr = usr.id
where usr.profile in (199,204,289,195)
group by 2
```

order by 2 asc;

| count    | h_count |
|----------|---------|
| 481      | 1       |
| 262      | 2       |
| 164      | 3       |
| 115      | 4       |
| 65       | 5       |
| 66       | 6       |
| 56       | 7       |
| 28       | 8       |
| 34<br>21 | 9       |
| 21       | 10      |
| 15       | 11      |
| 27       | 12      |
| 28       | 13      |
| 12       | 14      |
| 13       | 15      |
| 11<br>7  | 16      |
| 7        | 17      |
| 11       | 18      |

OUTER JOINS LEFT JOIN AMERICAN.RIGHTS ON AMERICAN.RIGHTS = NSA.PROGRAMS

SUBQUERIES / IN LISTS

COUNT()

DATE()

```
select count(usr.id), holds.h_count
from actor.usr usr
left join (select count(h.id) as h_count, usr.id as h_usr
from action.hold_request h
join actor.usr usr on usr.id = h.usr
group by 2) holds on holds.h_usr = usr.id
where usr.profile in (199,204,289,195)
group by 2
order by 2 asc;
```

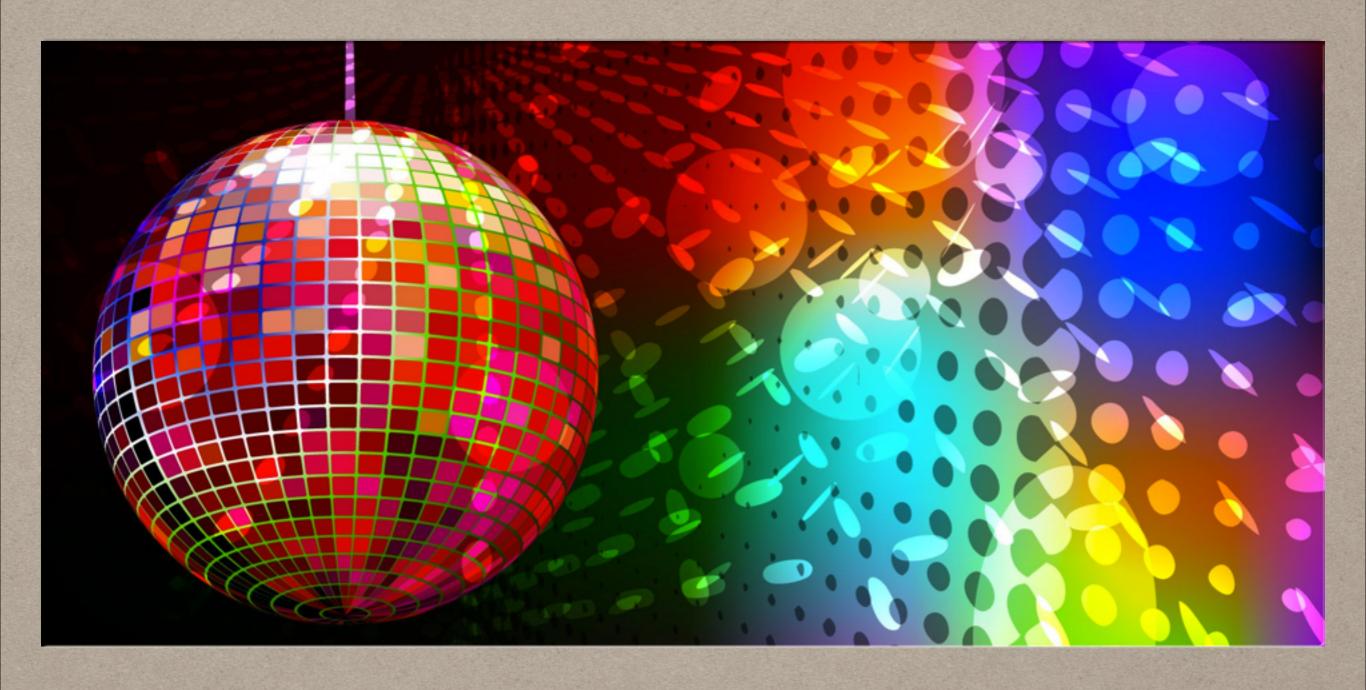

CONGRATULATIONS!

```
SELECT COUNT(acirc.id), ac.barcode AS copy_barcode, acl.NAME AS
"shelving location",
acn.label AS "call number", msr.title, MAX(acirc.xact_start) AS "last"
circulation"
FROM asset.COPY ac
JOIN asset.copy_location acl ON ac.LOCATION = acl.id
LEFT JOIN ACTION.circulation acirc ON acirc.target_copy = ac.id
JOIN asset.call_number acn ON acn.id = ac.call_number
JOIN reporter.materialized_simple_record msr ON msr.id = acn.record
JOIN actor.org_unit child ON child.id = ac.circ_lib
JOIN actor.org_unit parent ON parent.id = child.parent_ou
WHERE acl.NAME ILIKE '%adult video cassette%'
AND date(ac.create_date) <= NOW() - INTERVAL '3 years'
AND child.shortname = 'YCL-RH'
AND ac.deleted = FALSE
GROUP BY 2, 3, 4, 5
HAVING MAX(acirc.xact_start) < NOW() - INTERVAL '3 years'
ORDER BY 4;
```

```
SELECT SUM(copies.cont) AS "copies", SUM(circs.cont) AS "circs", SUM(good_copies.cont) AS "still circulating",
SUM(rh_copies.cont) AS "rh copies", SUM(rh_circs.cont) AS "rh circs",
SUM(yk_copies.cont) AS "yk copies", SUM(yk_circs.cont) AS "yk circs",
SUM(fm_copies.cont) AS "fm copies", SUM(fm_circs.cont) AS "fm circs",
{\sf SUM(cl\_copies.cont)} \ {\sf AS} \ "{\sf cl} \ {\sf copies"}, \\ {\sf SUM(cl\_circs.cont)} \ {\sf AS} \ "{\sf cl} \ {\sf circs"},
SUM(lw_copies.cont) AS "lw copies", SUM(lw_circs.cont) AS "lw circs",
msr.author, msr.title, msr.publisher, msr.pubdate, msr.isbn, bre.id AS "bib id", date(bre.create_date) AS "created on"
FROM reporter.materialized_simple_record msr
JOIN biblio.record entry bre ON bre.id = msr.id
LEFT JOIN (
    SELECT COUNT(ac.id) AS "cont", bre.id AS "bib"
    FROM reporter.materialized_simple_record ms
    JOIN biblio.record_entry bre ON bre.id = msr.id
    LEFT JOIN asset.call_number call ON call.record = bre.id
    LEFT JOIN asset.COPY ac ON ac.call_number = call.id
    JOIN actor.org_unit org1 ON ac.circ_lib = org1.id
   JOIN actor.org_unit circ_org ON circ_org.id = org1.parent_ou
WHERE msr.author ILIKE '%patterson, james%' AND circ_org.shortname = 'YCL' AND ac.circ_modifier != 'RENTAL'
    GROUP BY 2
 copies ON copies.bib = bre.id
JOIN (
    SELECT COUNT(ac.id) AS "cont", bre.id AS "bib"
    FROM reporter.materialized_simple_record m
    JOIN biblio.record_entry bre ON bre.id = msr.id
    LEFT JOIN asset.call_number call ON call.record = bre.id
    LEFT JOIN asset.COPY ac ON ac.call_number = call.id
    JOIN actor.org_unit org1 ON ac.circ_lib = org1.id
    JOIN actor.org_unit circ_org ON circ_org.id = org1.parent_ou
    WHERE msr.author ILIKE '%patterson, james%' AND circ_org.shortname = 'YCL' AND ac.circ_modifier != 'RENTAL'
    AND ac.status IN (0, 1, 6)
    GROUP BY 2
  good_copies ON good_copies.bib = bre.id
LEFT JOIN (
    SELECT COUNT(ac.id) AS "cont", bre.id AS "bib"
    FROM reporter materialized simple record ms
    JOIN biblio.record_entry bre ON bre.id = msr.id
    LEFT JOIN asset.call_number call ON call.record = bre.id
    LEFT JOIN asset.COPY ac ON ac.call_number = call.id
    JOIN actor.org unit org ON ac.circ lib = org.id
    WHERE msr.author ILIKE '%patterson, james%' AND org.shortname = 'YCL-YK' AND ac.circ_modifier != 'RENTAL'
    GROUP BY 2
 yk_copies ON yk_copies.bib = bre.id
LEFT JOIN (
    SELECT COUNT(ac.id) AS "cont", bre.id AS "bib"
    FROM reporter.materialized_simple_record m
    JOIN biblio.record_entry bre ON bre.id = msr.id
    LEFT JOIN asset.call number call ON call.record = bre.id
    LEFT JOIN asset.COPY ac ON ac.call_number = call.id
    JOIN actor.org_unit org ON ac.circ_lib = org.id
    WHERE msr.author ILIKE '%patterson, james%' AND org.shortname = 'YCL-LW' AND ac.circ_modifier != 'RENTAL'
    GROUP BY 2
 lw_copies ON lw_copies.bib = bre.id
LEFT JOIN (
    SELECT COUNT(ac.id) AS "cont", bre.id AS "bib"
    FROM reporter.materialized_simple_record ms
    JOIN biblio.record_entry bre ON bre.id = msr.id
    LEFT JOIN asset.call_number call ON call.record = bre.id
    LEFT JOIN asset COPY ac ON ac call number = call.id
    JOIN actor.org_unit org ON ac.circ_lib = org.id
    WHERE msr.author ILIKE '%patterson, james%' AND org.shortname = 'YCL-FM' AND ac.circ_modifier != 'RENTAL'
    GROUP BY 2
 fm copies ON fm copies,bib = bre.id
LEFT JOIN (
    SELECT COUNT(ac.id) AS "cont", bre.id AS "bib"
    FROM reporter.materialized_simple_record m
    JOIN biblio.record_entry bre ON bre.id = msr.id
    LEFT JOIN asset.call_number call ON call.record = bre.id
    LEFT JOIN asset.COPY ac ON ac.call_number = call.id
    JOIN actor.org unit org ON ac.circ lib = org.id
    WHERE msr.author ILIKE '%patterson, james%' AND org.shortname = 'YCL-CL' AND ac.circ_modifier != 'RENTAL'
    GROUP BY 2
 cl_copies ON cl_copies.bib = bre.id
LEFT JOIN (
    SELECT COUNT(ac.id) AS "cont", bre.id AS "bib"
    FROM reporter.materialized_simple_record ms
    JOIN biblio.record_entry bre ON bre.id = msr.id
    LEFT JOIN asset.call number call ON call.record = bre.id
    LEFT JOIN asset.COPY ac ON ac.call_number = call.id
```

WHERE msr.author ILIKE '%patterson, james%' AND org.shortname = 'YCL-RH' AND ac.circ\_modifier != 'RENTAL'

JOIN actor.org\_unit org ON ac.circ\_lib = org.id

GROUP BY 2

```
) rh_copies ON rh_copies.bib = bre.id
LEFT JOIN (
    SELECT COUNT(circ.id) AS "cont", bre.id AS "bib"
    FROM reporter.materialized_simple_record msr
    JOIN biblio.record entry bre ON bre.id = msr.id
    LEFT JOIN asset.call number call ON call.record = bre.id
   LEFT JOIN asset.COPY ac ON ac.call number = call.id
    JOIN actor.org_unit org1 ON ac.circ_lib = org1.id
    JOIN actor.org_unit circ_org ON circ_org.id = org1.parent_ou
   LEFT JOIN ACTION.circulation circ ON circ.target_copy = ac.id
    WHERE msr.author ILIKE '%patterson, james%' AND circ_org.shortname = 'YCL' AND ac.circ_modifier != 'RENTAL'
   GROUP BY 2
) circs ON circs.bib = bre.id
LEFT JOIN (
    SELECT COUNT(circ.id) AS "cont", bre.id AS "bib"
   FROM reporter.materialized_simple_record msr
    JOIN biblio.record_entry bre ON bre.id = msr.id
   LEFT JOIN asset.call_number call ON call.record = bre.id
   LEFT JOIN asset.COPY ac ON ac.call_number = call.id
    JOIN actor.org unit org ON ac.circ lib = org.id
   LEFT JOIN ACTION.circulation circ ON circ.target_copy = ac.id
   WHERE msr.author ILIKE '%patterson, james%' AND org.shortname = 'YCL-RH' AND ac.circ_modifier != 'RENTAL'
   GROUP BY 2
) rh_circs ON rh_circs.bib = bre.id
LEFT JOIN (
    SELECT COUNT(circ.id) AS "cont", bre.id AS "bib"
    FROM reporter.materialized_simple_record msr
    JOIN biblio.record_entry bre ON bre.id = msr.id
    LEFT JOIN asset.call number call ON call.record = bre.id
   LEFT JOIN asset.COPY ac ON ac.call number = call.id
    JOIN actor.org_unit org ON ac.circ_lib = org.id
   LEFT JOIN ACTION.circulation circ ON circ.target_copy = ac.id
    WHERE msr.author ILIKE '%patterson, james%' AND org.shortname = 'YCL-YK' AND ac.circ_modifier != 'RENTAL'
   GROUP BY 2
) yk_circs ON yk_circs.bib = bre.id
LEFT JOIN (
   SELECT COUNT(circ.id) AS "cont", bre.id AS "bib"
    FROM reporter.materialized simple record msr
    JOIN biblio.record entry bre ON bre.id = msr.id
   LEFT JOIN asset.call_number call ON call.record = bre.id
   LEFT JOIN asset.COPY ac ON ac.call_number = call.id
    JOIN actor.org_unit org ON ac.circ_lib = org.id
   LEFT JOIN ACTION.circulation circ ON circ.target_copy = ac.id
   WHERE msr.author ILIKE '%patterson, james%' AND org.shortname = 'YCL-FM' AND ac.circ modifier != 'RENTAL'
   GROUP BY 2
) fm_circs ON fm_circs.bib = bre.id
LEFT JOIN (
   SELECT COUNT(circ.id) AS "cont", bre.id AS "bib"
    FROM reporter.materialized_simple_record msr
    JOIN biblio.record_entry bre ON bre.id = msr.id
    LEFT JOIN asset.call_number call ON call.record = bre.id
   LEFT JOIN asset.COPY ac ON ac.call_number = call.id
    JOIN actor.org_unit org ON ac.circ_lib = org.id
   LEFT JOIN ACTION.circulation circ ON circ.target_copy = ac.id
   WHERE msr.author ILIKE '%patterson, james%' AND org.shortname = 'YCL-LW' AND ac.circ_modifier != 'RENTAL'
   GROUP BY 2
) lw_circs ON lw_circs.bib = bre.id
LEFT JOIN (
   SELECT COUNT(circ.id) AS "cont", bre.id AS "bib"
   FROM reporter.materialized_simple_record msr
    JOIN biblio.record entry bre ON bre.id = msr.id
   LEFT JOIN asset.call_number call ON call.record = bre.id
   LEFT JOIN asset.COPY ac ON ac.call_number = call.id
   JOIN actor.org_unit org ON ac.circ_lib = org.id
   LEFT JOIN ACTION.circulation circ ON circ.target_copy = ac.id
   WHERE msr.author ILIKE '%patterson, james%' AND org.shortname = 'YCL-CL' AND ac.circ_modifier != 'RENTAL'
   GROUP BY 2
) cl circs ON cl circs.bib = bre.id
WHERE msr.author ILIKE '%patterson, james%'
GROUP BY 14, 15, 16, 17, 18, 19, 20
ORDER BY 20 DESC
```